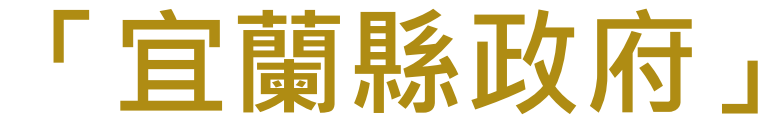

# **水利資訊智慧管理決策平台**

# **教育訓練簡報**

**https://wra.e-land.gov.tw/HDST/**

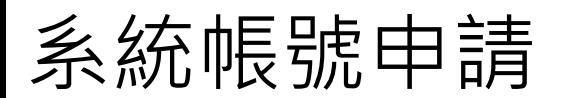

#### G Yilan County Government 水利資訊智慧管理決策平台 民眾帳號申請  $\bigoplus$ **點擊帳號申請。**登入系統 帳號 密碼 **JVW1** 驗證碼 登入 AD登入 1979

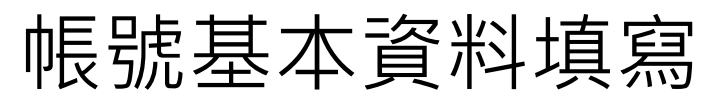

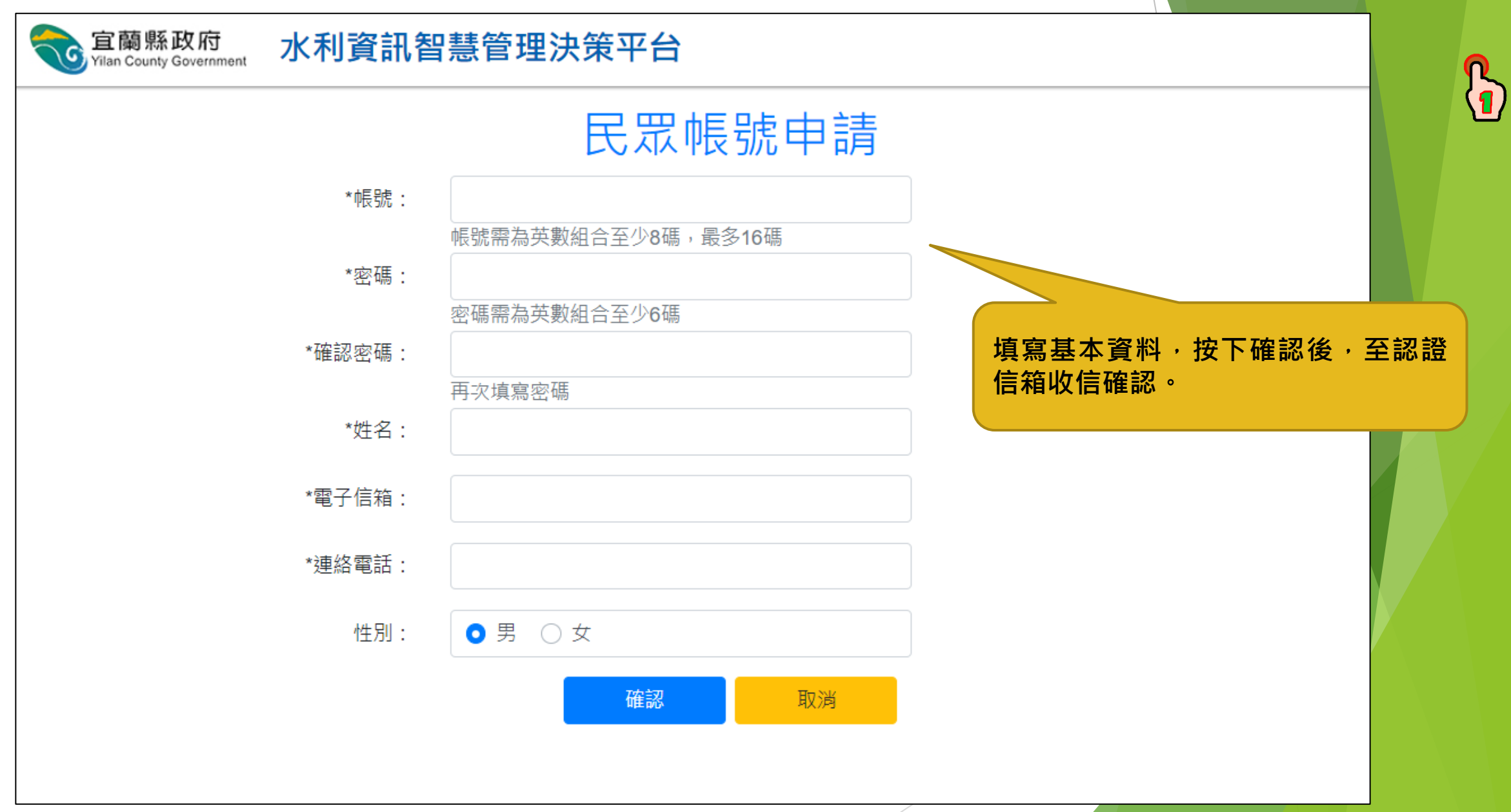

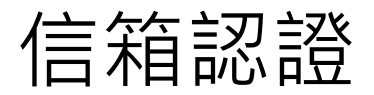

#### 宜蘭縣政府水利資訊智慧管理決策平台 註冊信箱認證

宜蘭縣政府水利資訊智慧管理決策平台 <wres@mail.e-land.gov.tw>  $\Box$ 下午 03:46

收件者

R

親愛的 會員 你好

此為會員註冊的認證信! 請點選以下的連結,即可完成認證 啟用您的帳號!

**至註冊信箱點擊認證按鈕。**

認證信箱 本郵件是由系統自動發送,請勿直接回覆

宜蘭縣政府水利資訊智慧系統管理決策平台

Copyright © 2015 宜蘭縣政府版權所有

地址: 宜蘭市凱旋里縣政北路一號 聯絡電話:03.925.1000

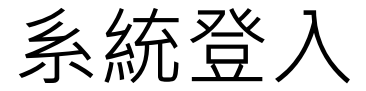

#### G Tam E Sunty Government 水利資訊智慧管理決策平台

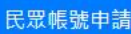

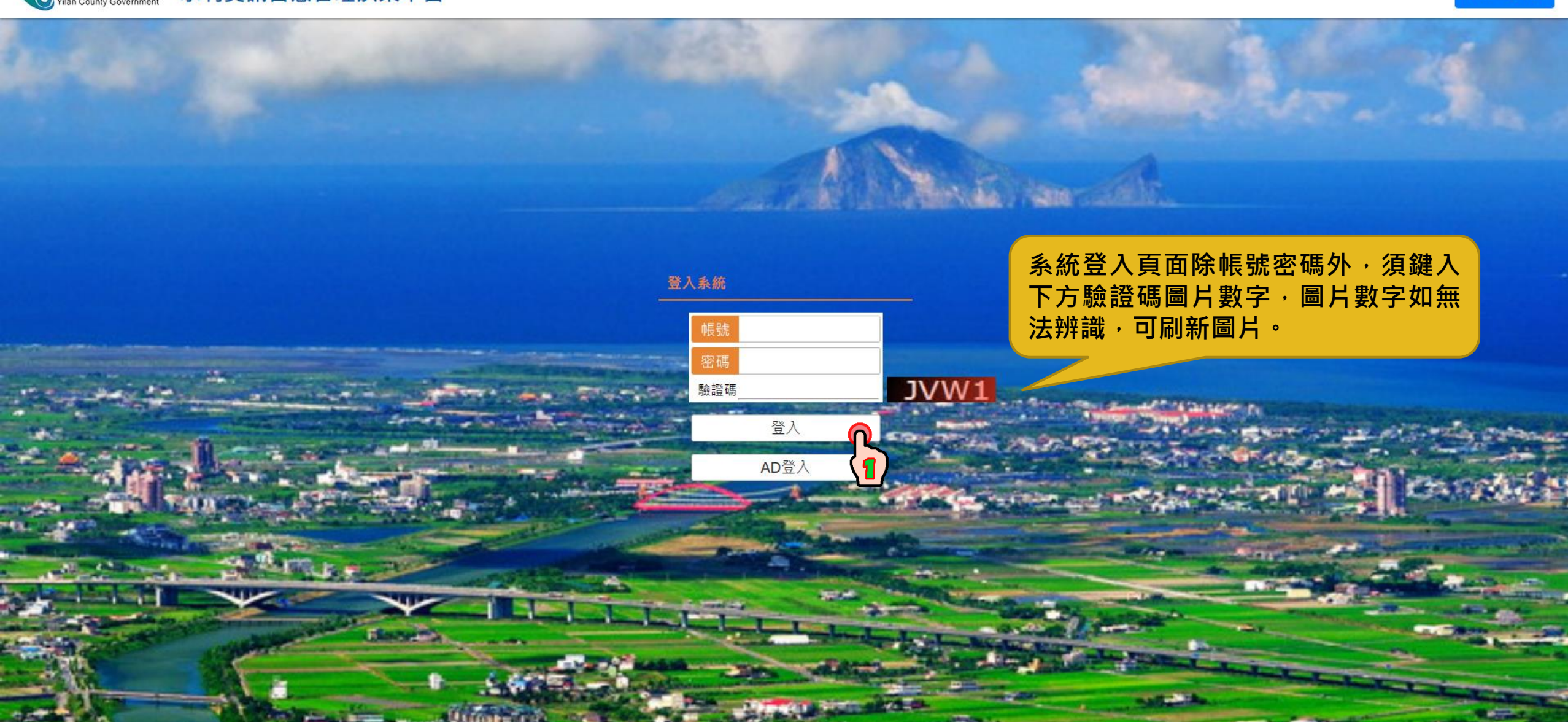

#### 山坡地管理類>水土保持書件

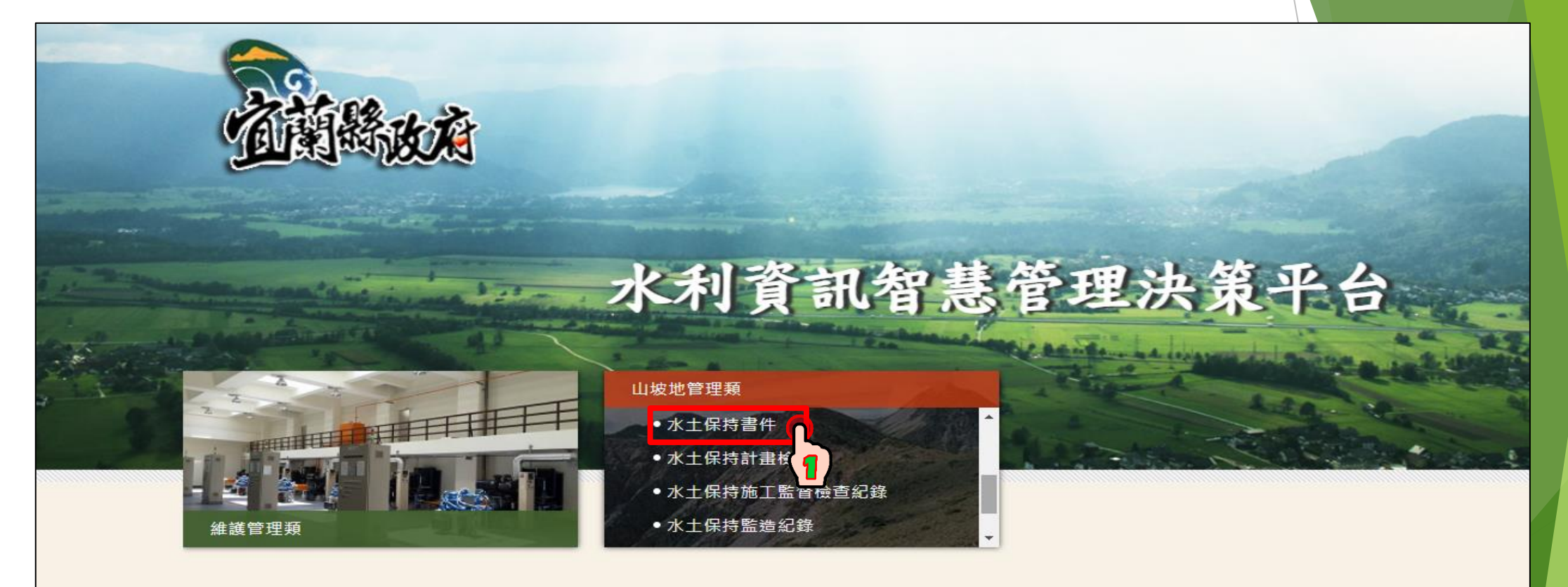

#### 山坡地管理類>水土保持書件>案件查詢

**C** 宜蘭縣政府

#### 水利資訊智慧管理決策平台

中 案件查詢 水土保持書件 > 案件查詢 ÷ 新増案件  $\overline{\mathbf{1}}$ 案件編號 計畫名稱 水土保持書件類別 計畫收件日期(起) 計畫收件日期(訖) 水土義務人類別 核定結果 計畫申請開發類別  $\checkmark$ 查詢列表匯出 確定 清除  $\mathbf{Z}$ 

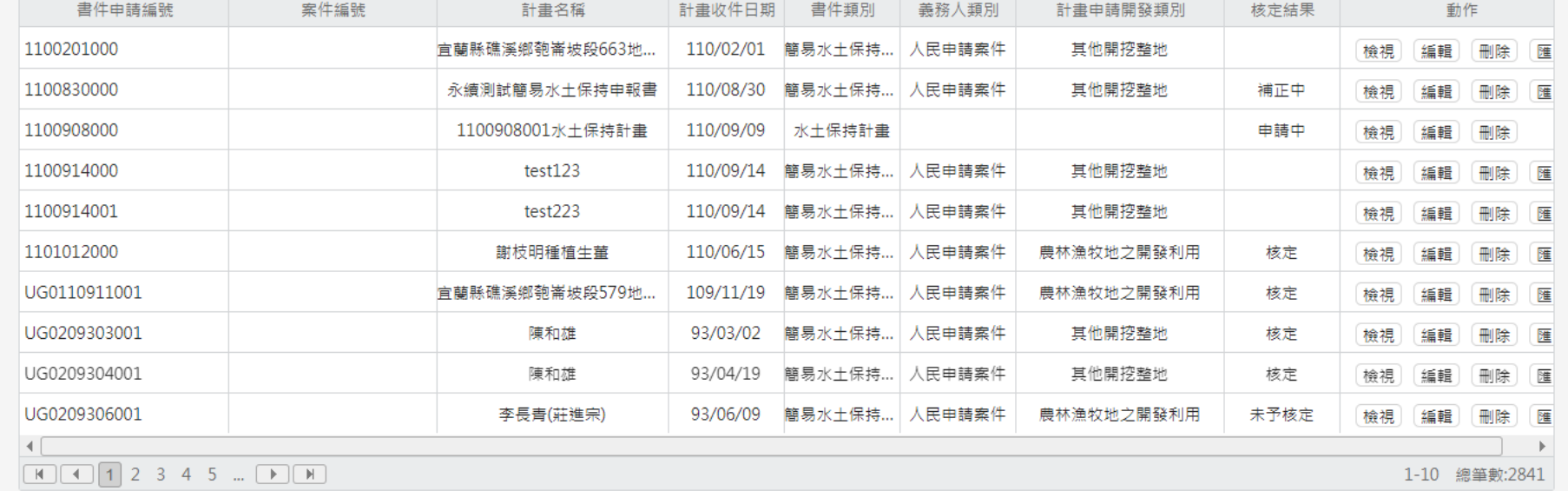

◎ 回首頁 ◎ 登出

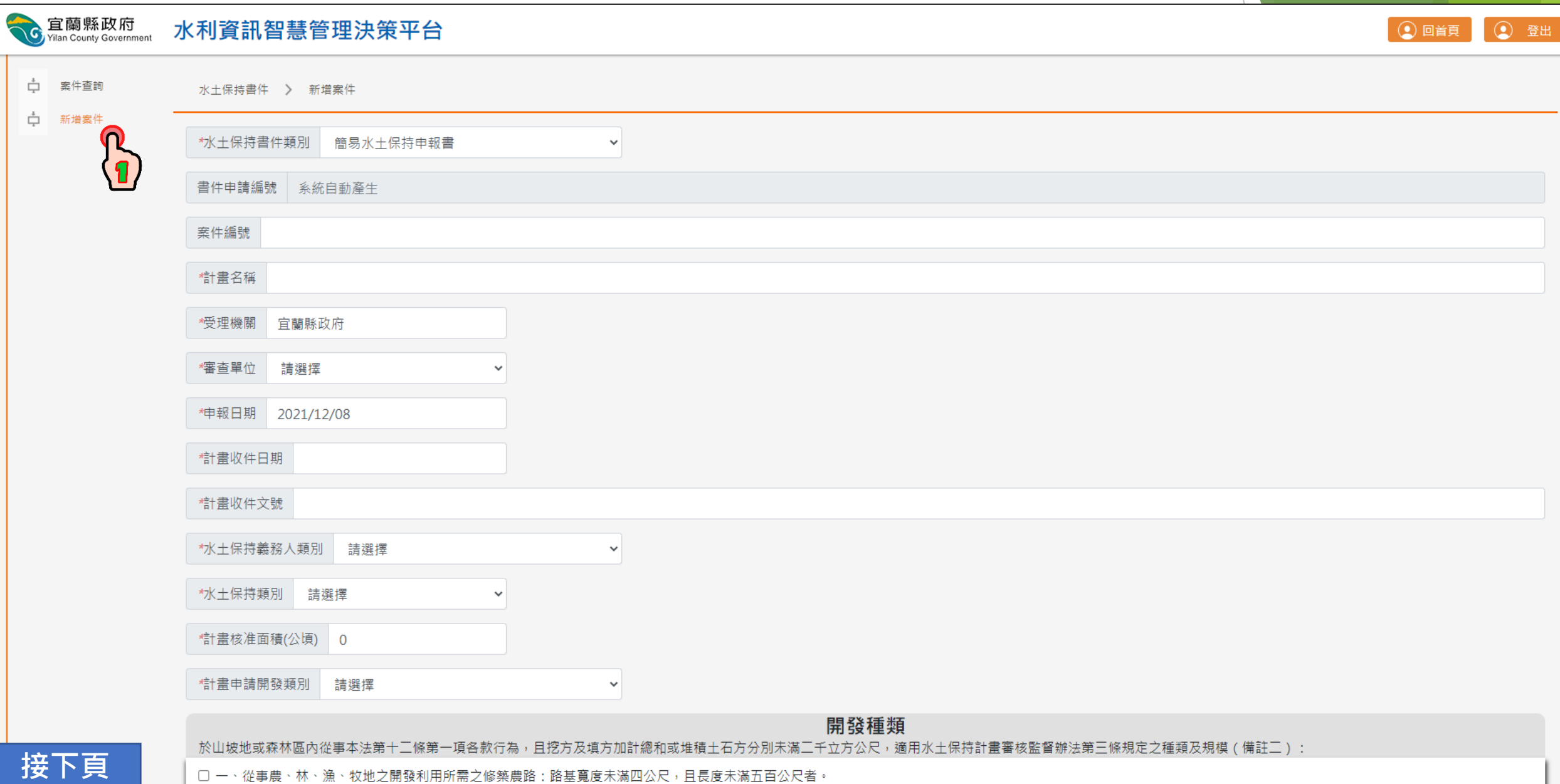

#### 開發種類

於山坡地或森林區內從事本法第十三條第一項各款行為,且挖方及填方加計總和或堆積土石方分別未滿三千立方公尺,適用水土保持計畫審核監督辦法第三條規定之種類及規模(備註三):

- □ 一、從事農、林、漁、牧地之開發利用所需之修築農路:路基寬度未滿四公尺,且長度未滿五百公尺者。
- □ □、從事農、林、漁、牧地之開發利用所需之整坡作業:未滿三公頃者。
- □ 三、修建鐵路、公路、農路以外之其他道路:路基寬度未滿四公尺,且路基總面積未滿三千平方公尺。
- □ 四、改善或維護既有道路者:拓寬路基或改變路線之路基總面積未滿三千平方公尺。
- □ 五、開發建築用地:建築面積及其他開挖整地面積未滿五百平方公尺者。
- □ 六、農作產銷設施之農業生產設施、林業設施之林業經營設施或畜牧設施之養畜設施、養禽設施、孵化場(室)設施、青貯設施:建築面積及其他開挖整地面積合計未滿一公頃;免申請建築執照者,前開建築面積以其興建設施 面積核計。
- □ 七、堆積土石。
- □ 八、採取+石:+石方未滿三十立方公尺者。
- □ 九、設置公園、墳墓、運動場地、原住民在原住民族地區依原住民族基本法第十九條規定採取礦物或其他開挖整地:開挖整地面積未滿一千平方公尺。
- □ 十、其他法令規定,得以簡易水土保持申報書代替者。

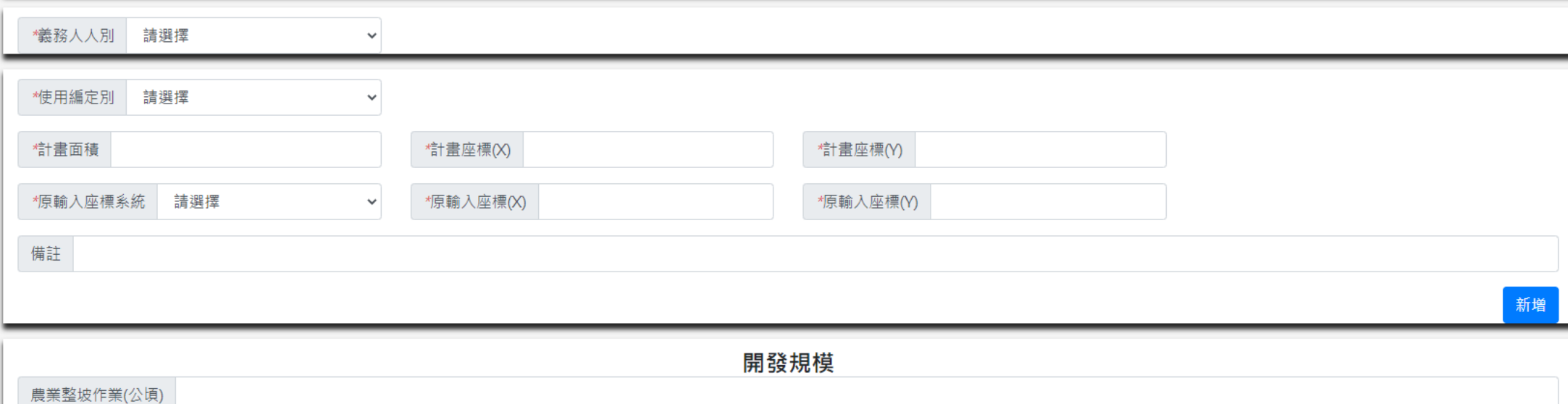

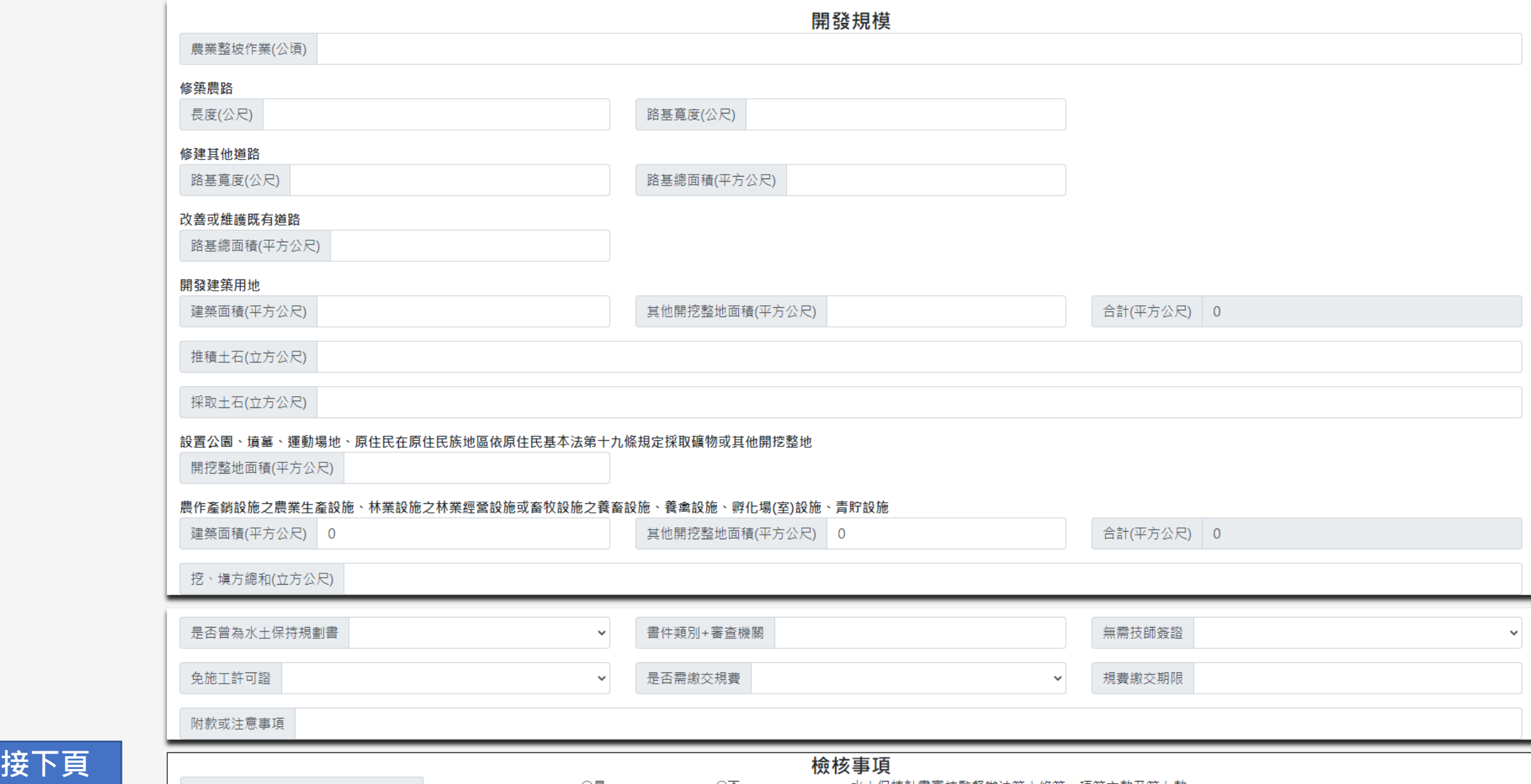

**接下頁**

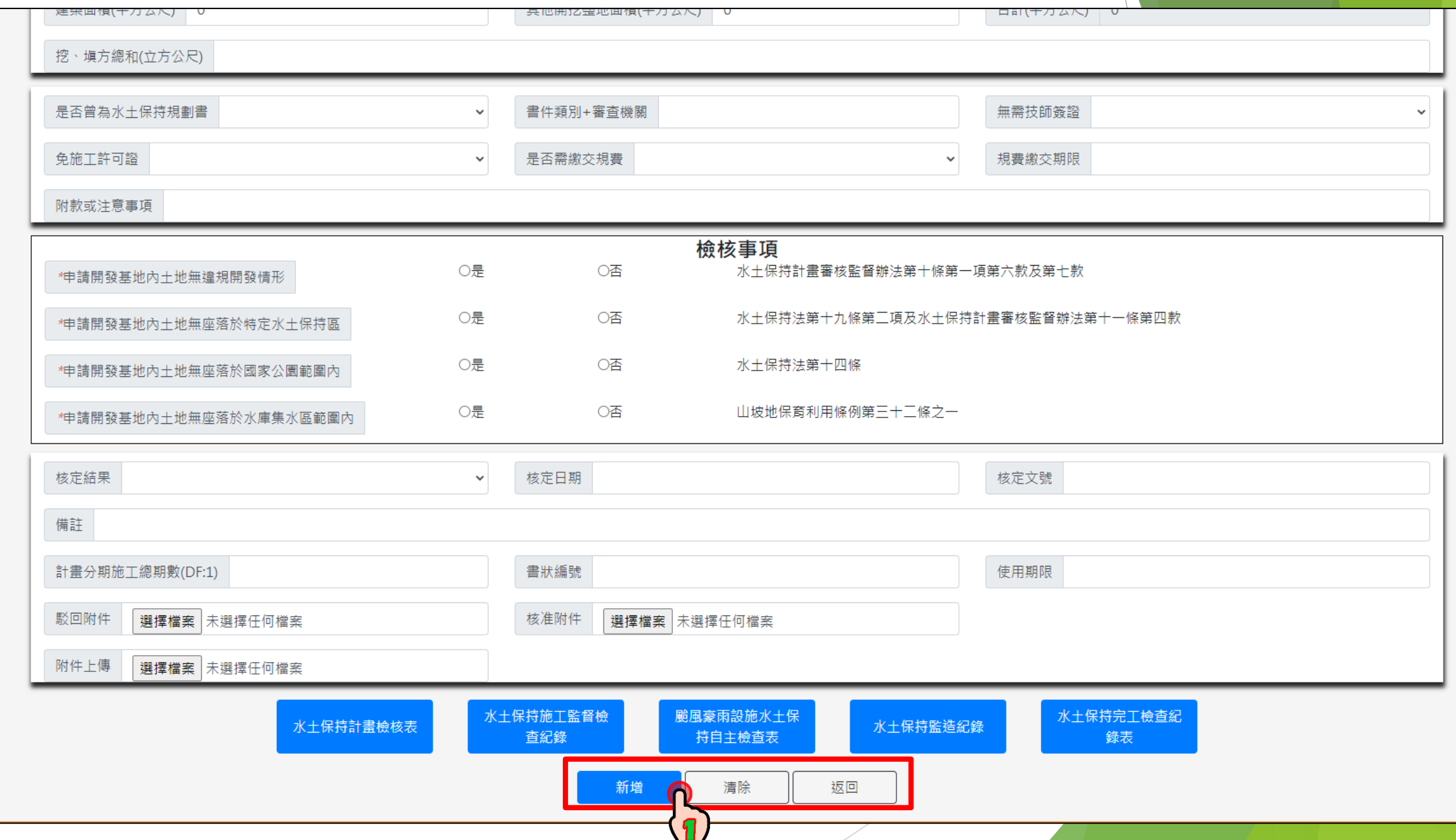

## 山坡地管理類>水土保持計畫檢核表

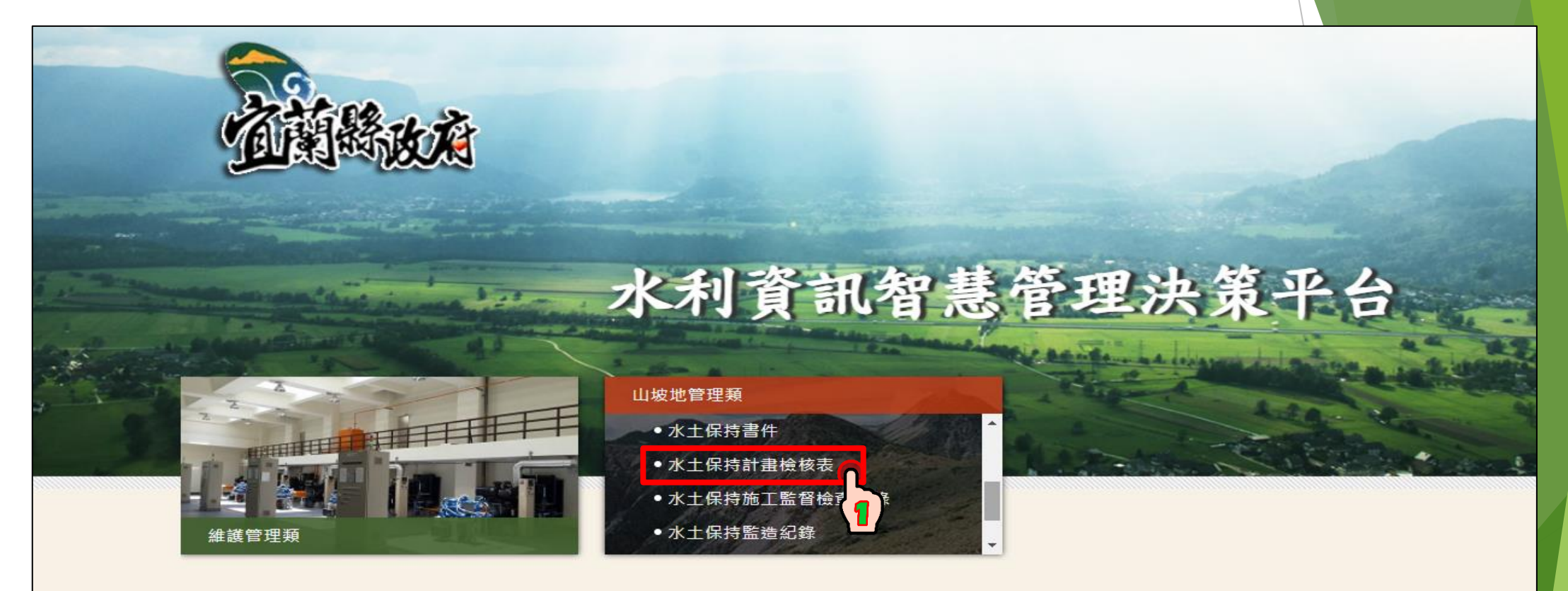

#### 山坡地管理類>水土保持計畫檢核表>案件查詢

**C** 宜蘭縣政府

水利資訊智慧管理決策平台

#### ÷ 案件查詢 山坡地調查模組 > 水土保持計畫檢核表 > 案件查詢 新増案件 案件編號: 計畫名稱: 申報日期: 受理機關: 查詢列表匯出 查話 清除  $\mathbf{z}$ 書件申請編號 案件編號 計畫名稱 計畫收件日期 受理機關 動作 UG0110911001 宜蘭縣礁溪鄉匏崙坡段579地號土地農業整坡簡易水土保持申報書 109/11/19 檢視 編輯 刪除 匯出 UG0209303001 93/03/02 陳和雄 檢視 編輯 刪除 匯出 UG0209809001 游致和頭城鎮金面段大金面小段688地號種菜簡易水土保持計畫申報書 98/09/21 檢視 編輯 刪除 匯出 1100830000 永續測試1100830001 永續測試簡易水土保持申報書 110/08/30 編輯 刪除 匯出 檢視 1100201000 110/02/01 宜蘭縣礁溪鄉匏崙坡段663地號農業整坡簡易水土保持申報書 檢視 編輯 刪除 匯出 1100201000 宜蘭縣礁溪鄉匏崙坡段663地號農業整坡簡易水土保持申報書 110/02/01 [刪除] 檢視 編輯 匯出 1100914000 test123 test123 110/09/14 檢視 編輯 刪除 匯出 1100914001 test223 test223 110/09/14 檢視 編輯 刪除 匯出

**4** 回首頁 ◎ 登出

1-8 總筆數:8

山坡地管理類>水土保持計畫檢核表>新增案件

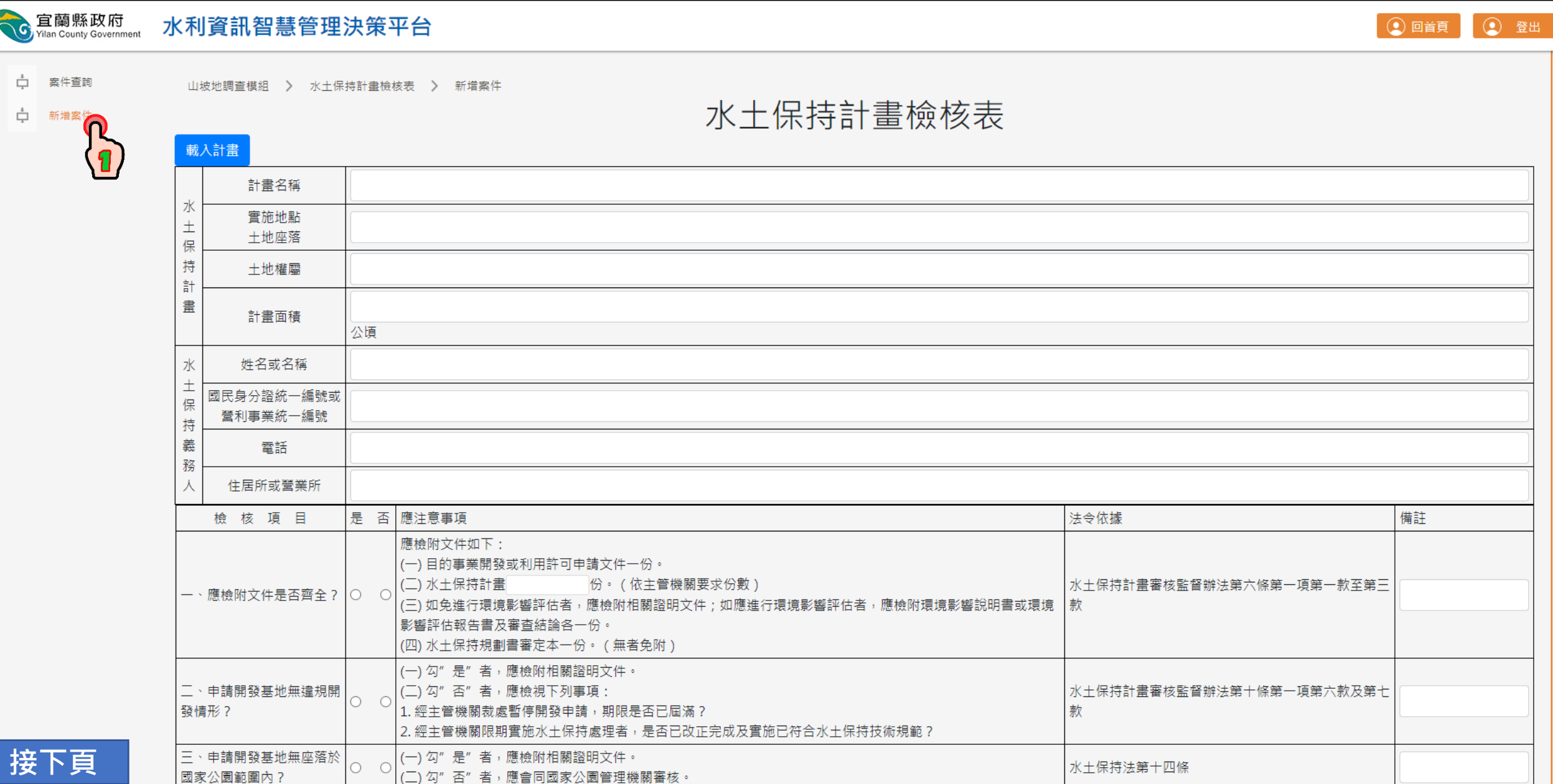

#### 山坡地管理類>水土保持計畫檢核表>新增案件

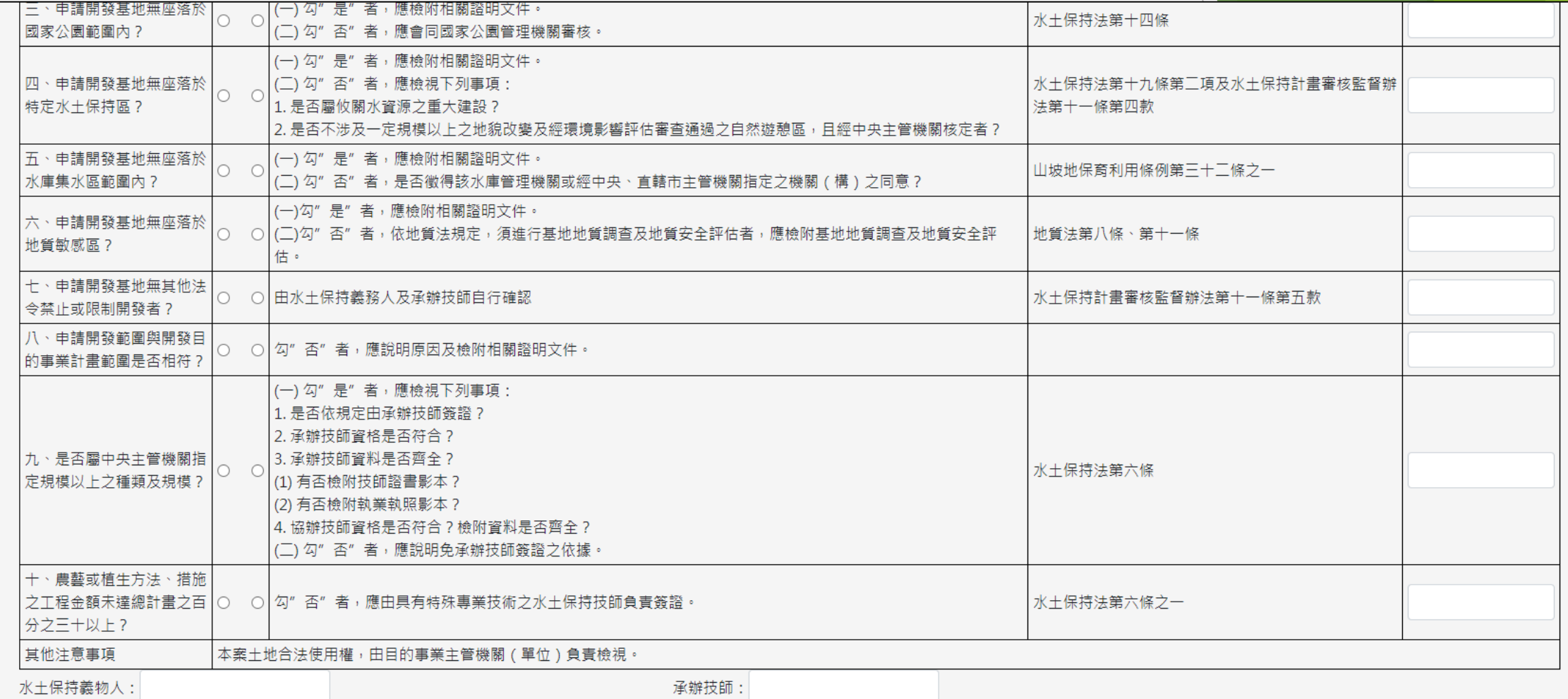

清除

返回

備註:

附件上傳: 選擇檔案 未選擇任何檔案

#### 山坡地管理類>水土保持施工監督檢查紀錄

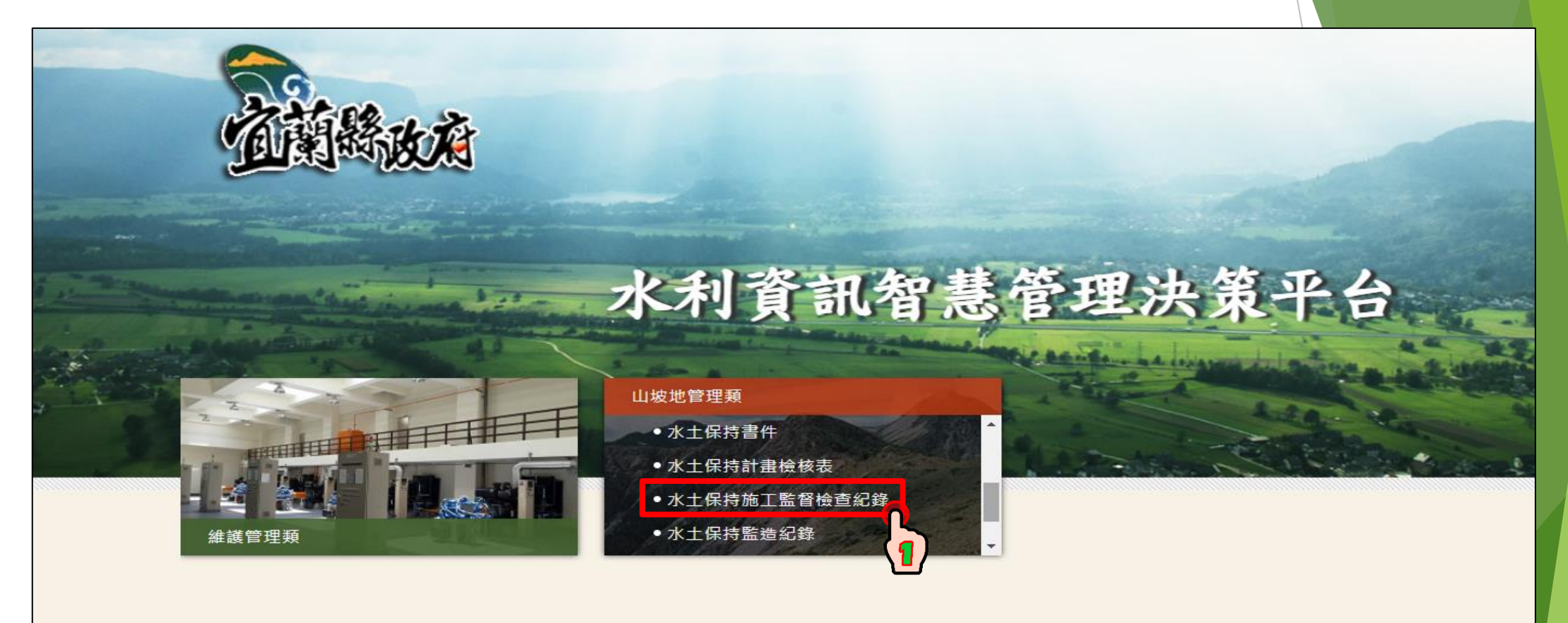

合萌眩动店

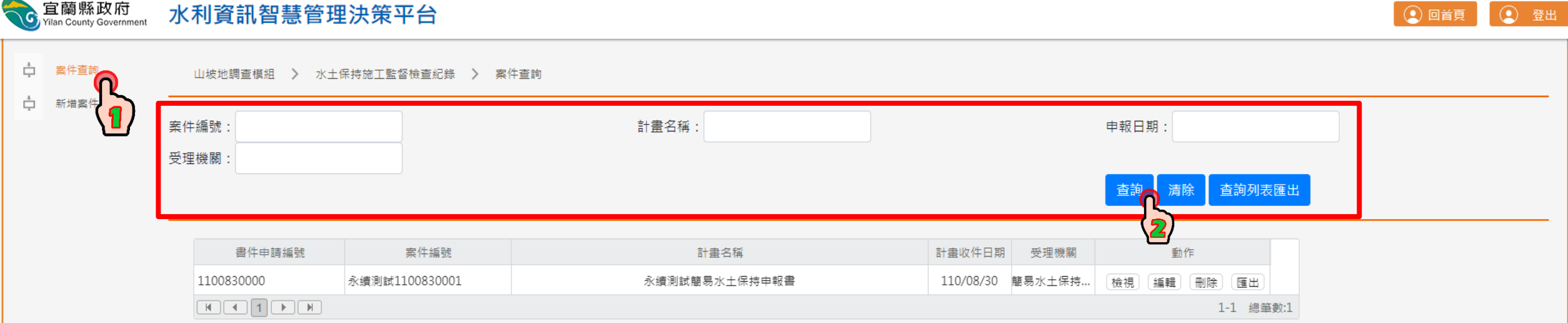

C Yilan County Government 水利資訊智慧管理決策平台

> 山坡地調查模組 > 水土保持施工監督檢查紀錄 > 新增案件 水土促持協工監督检查犯罪

**① 回首頁 ① 登出** 

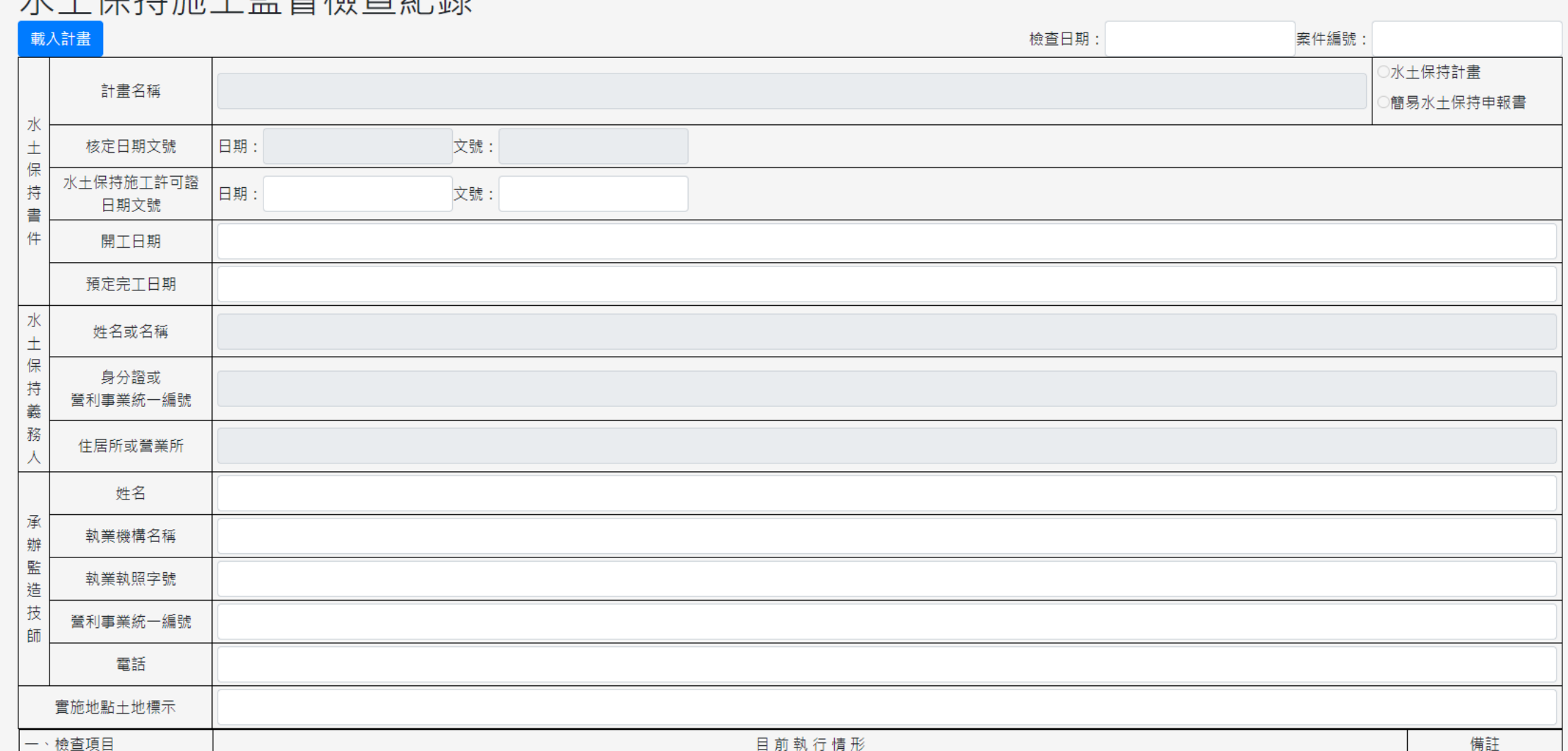

**接下頁**

山 案件查詢

÷

新增案件

 ${\bf 1}$ 

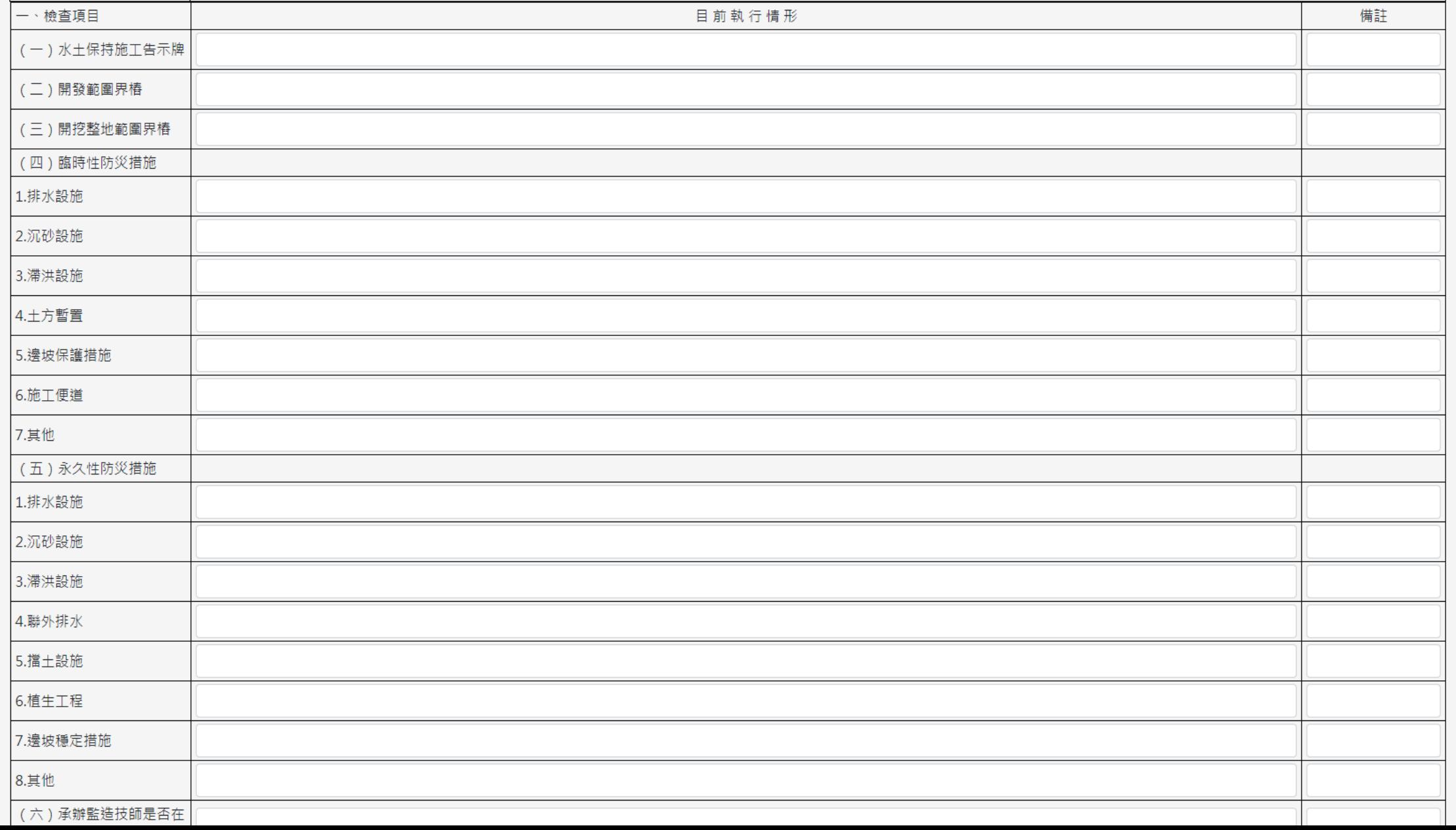

**接下頁**

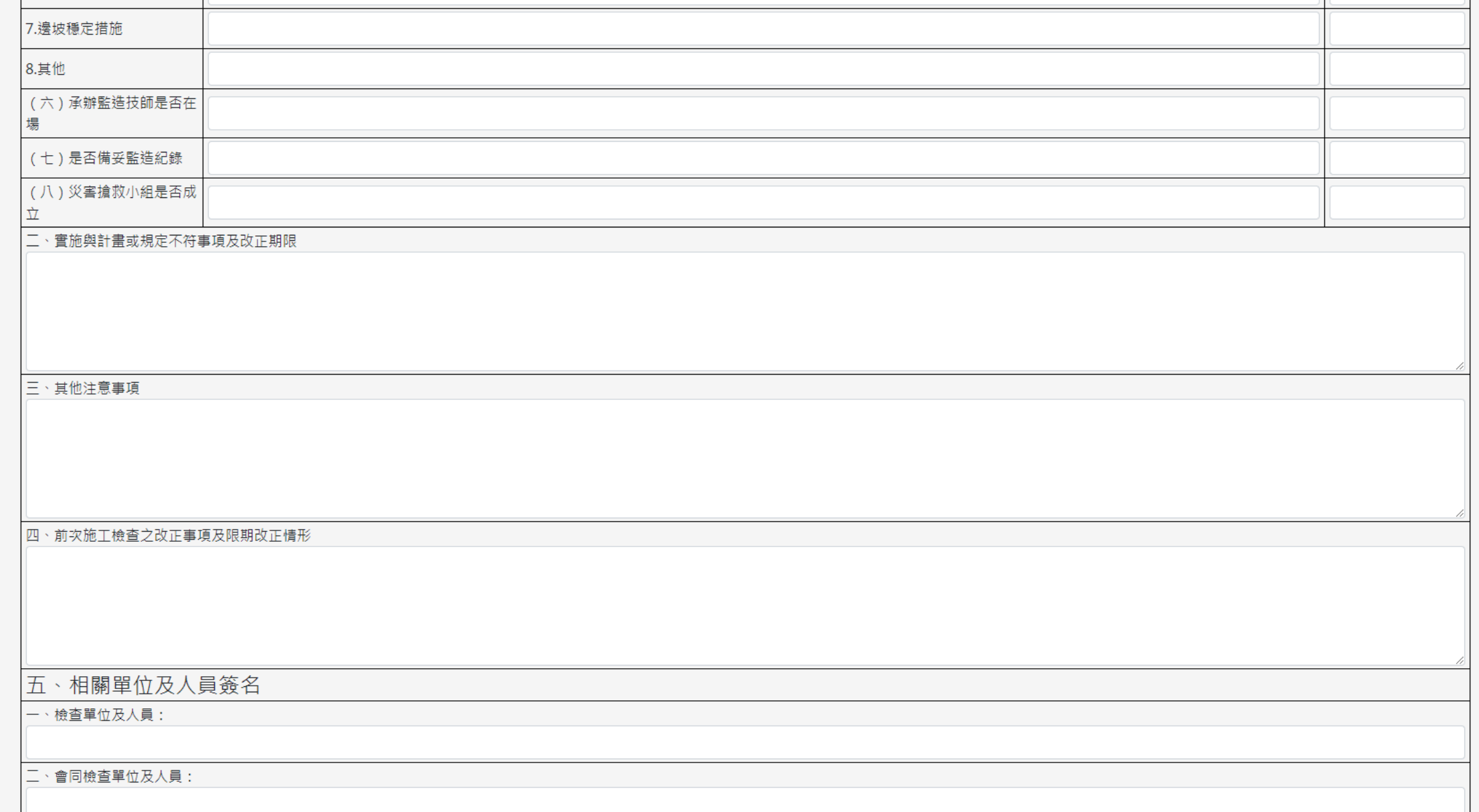

**接下頁**

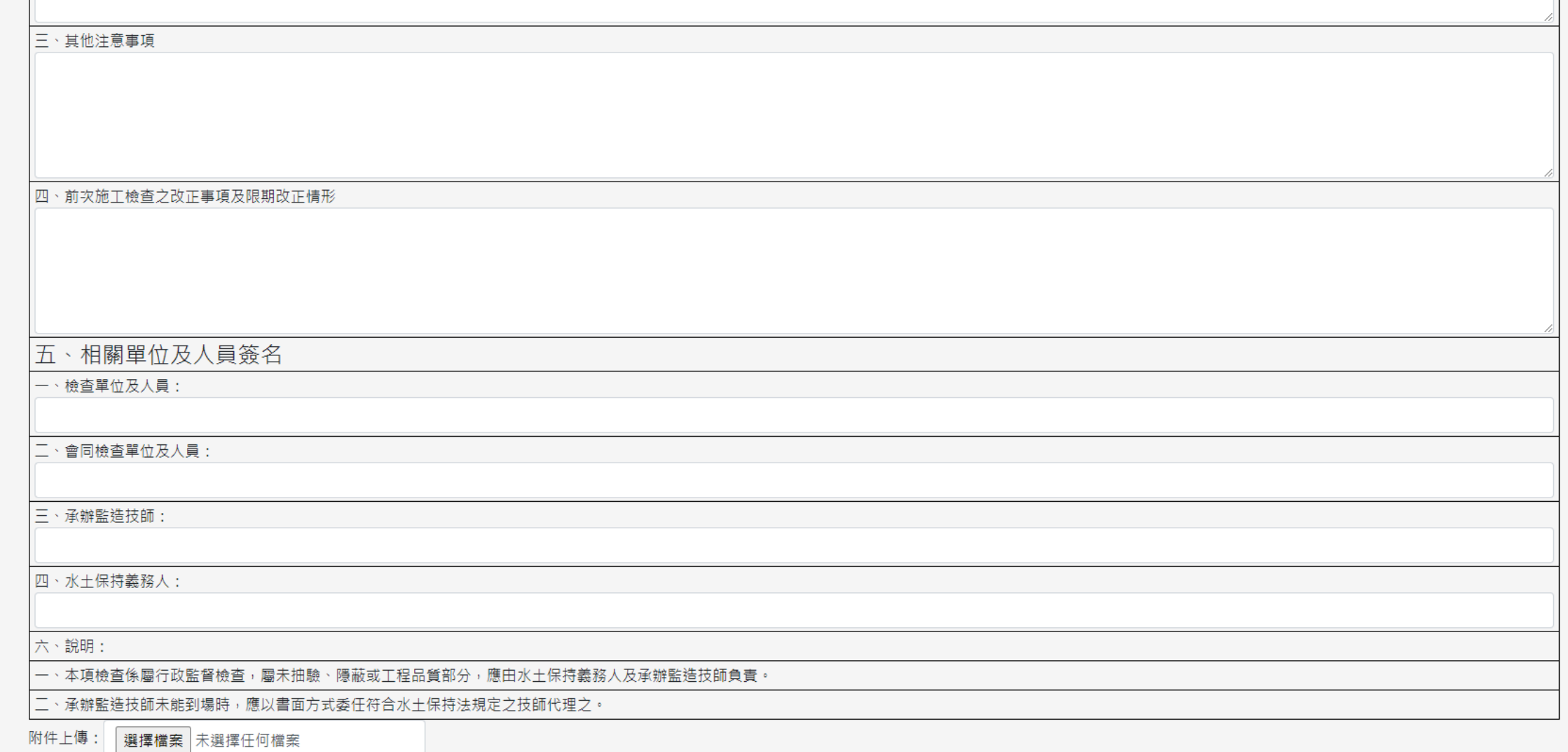

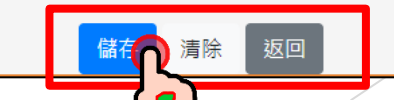

#### 山坡地管理類>水土保持監造紀錄

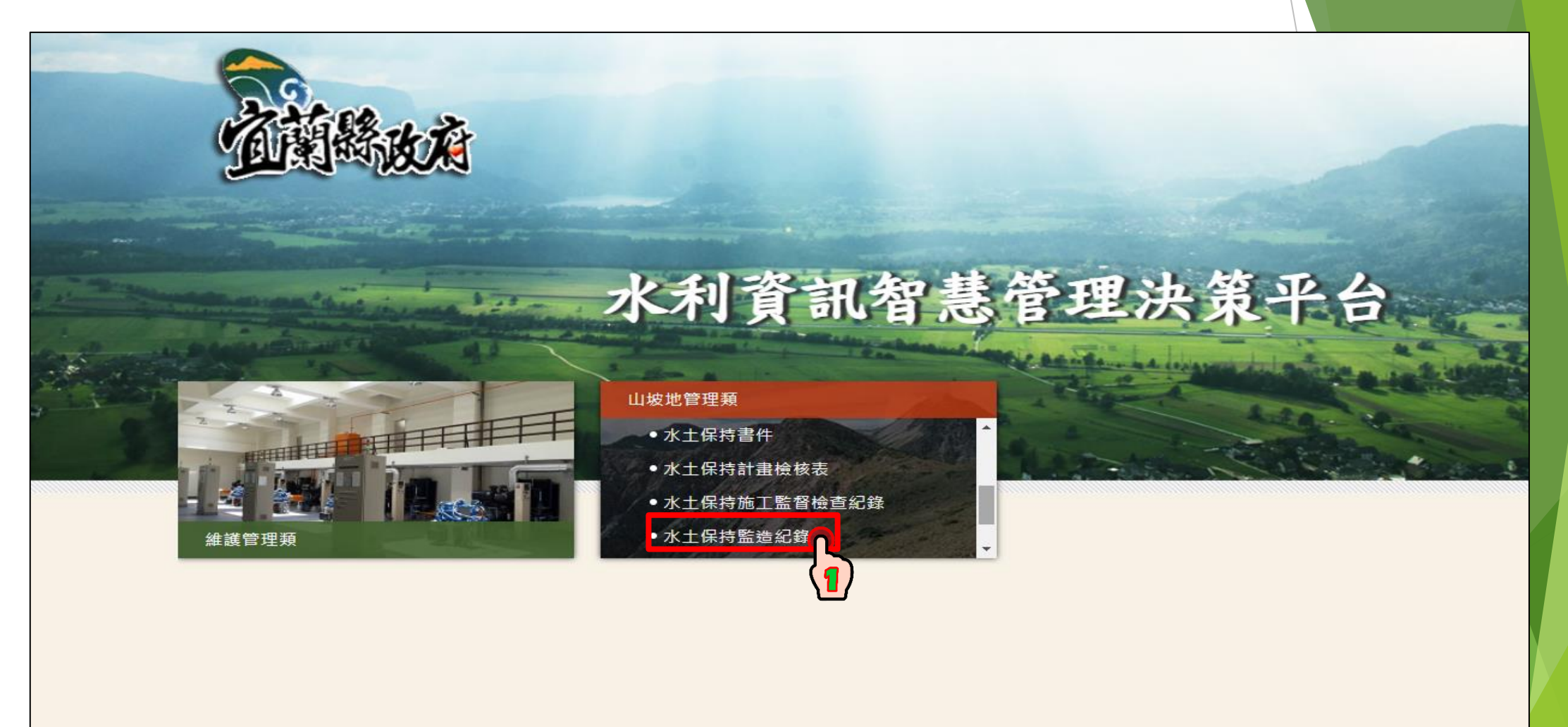

#### 山坡地管理類>水土保持監造紀錄>案件查詢

全盲菌縣政府

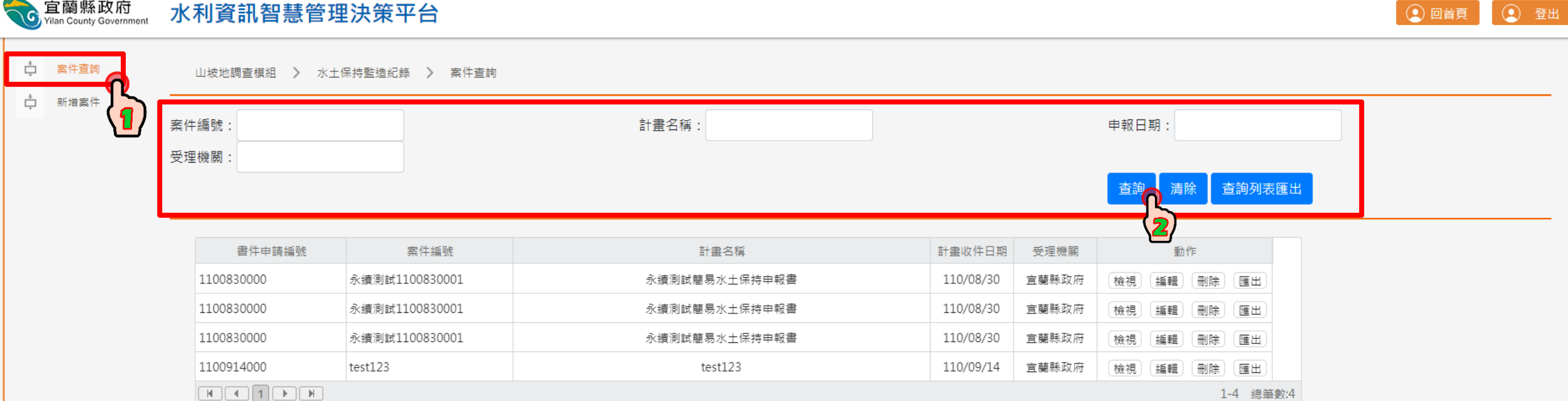

 $\bigcap$ 

山坡地管理類>水土保持監造紀錄>新增案件

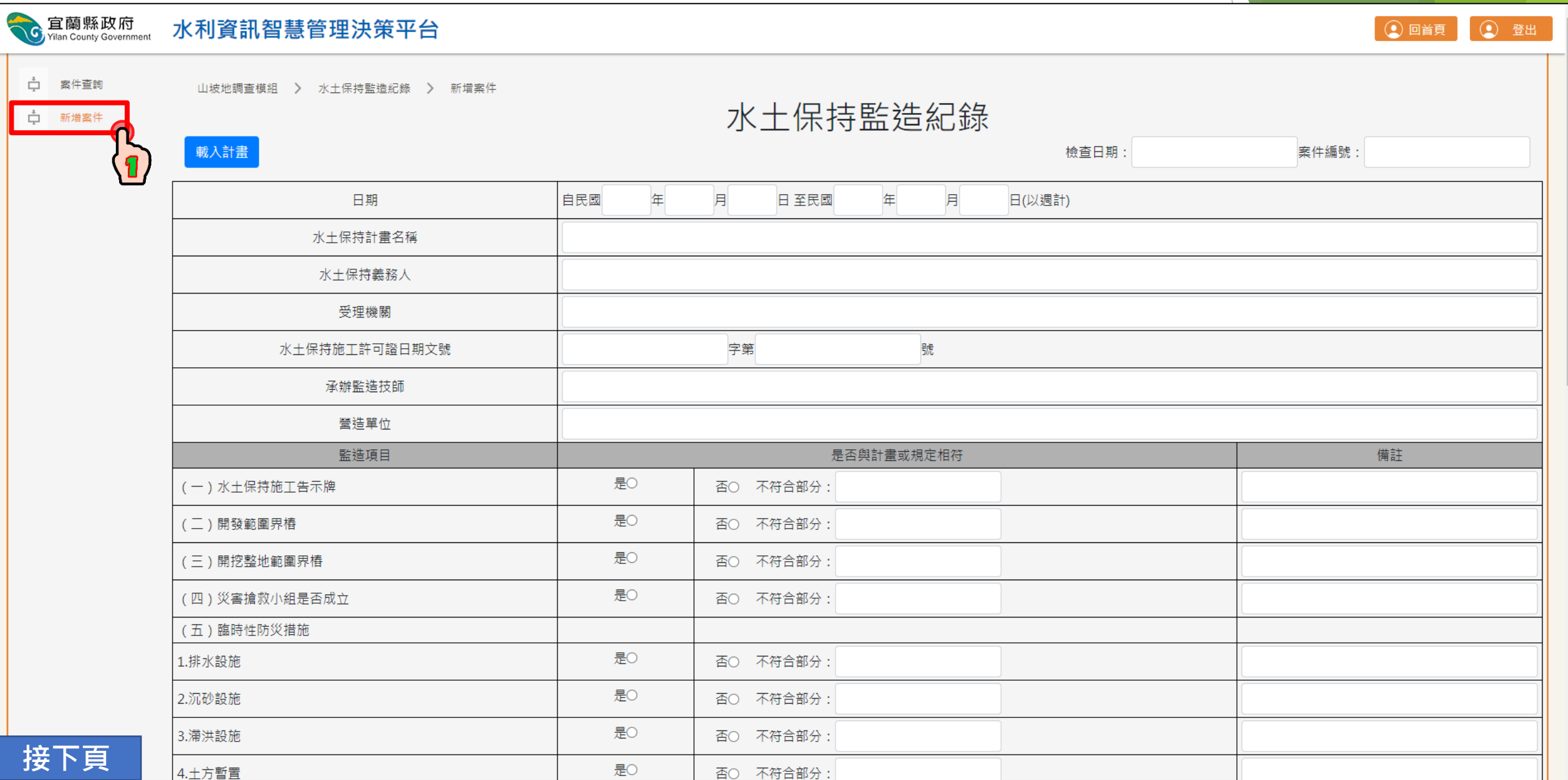

#### 山坡地管理類>水土保持監造紀錄>新增案件

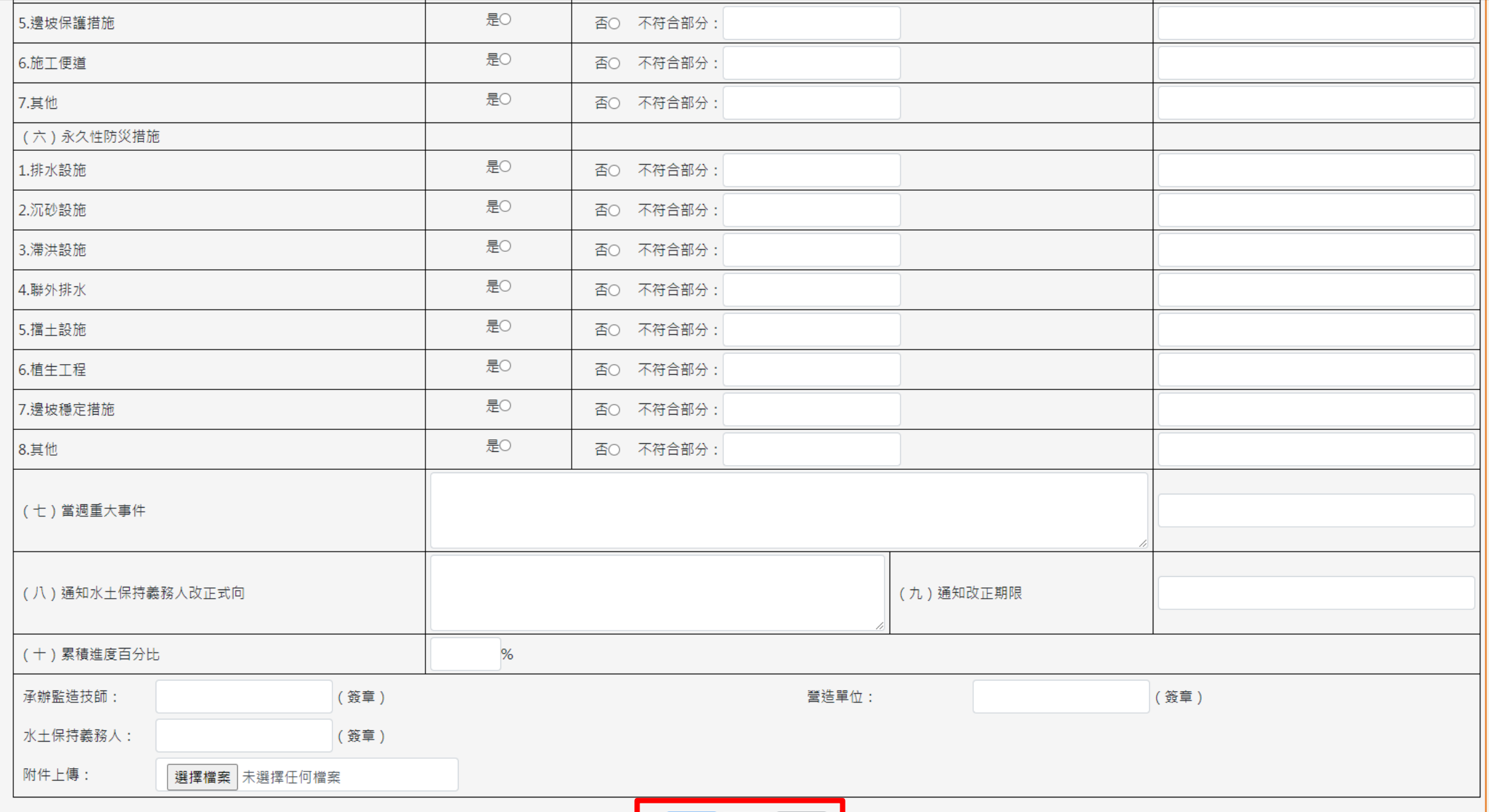

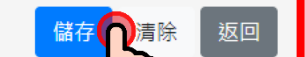

#### 山坡地管理類>颱風豪雨設施水土保持自主檢查表

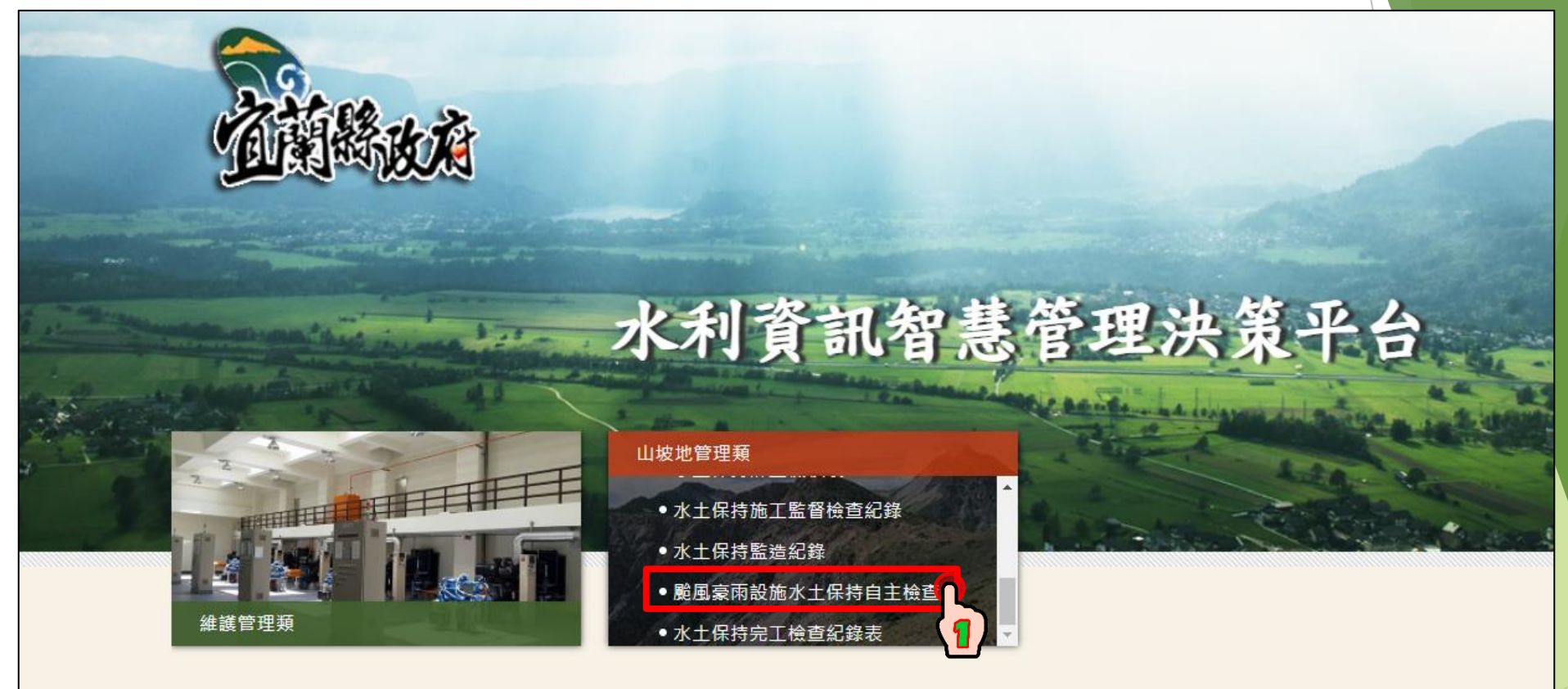

#### 山坡地管理類>颱風豪雨設施水土保持自主檢查表>案件查詢

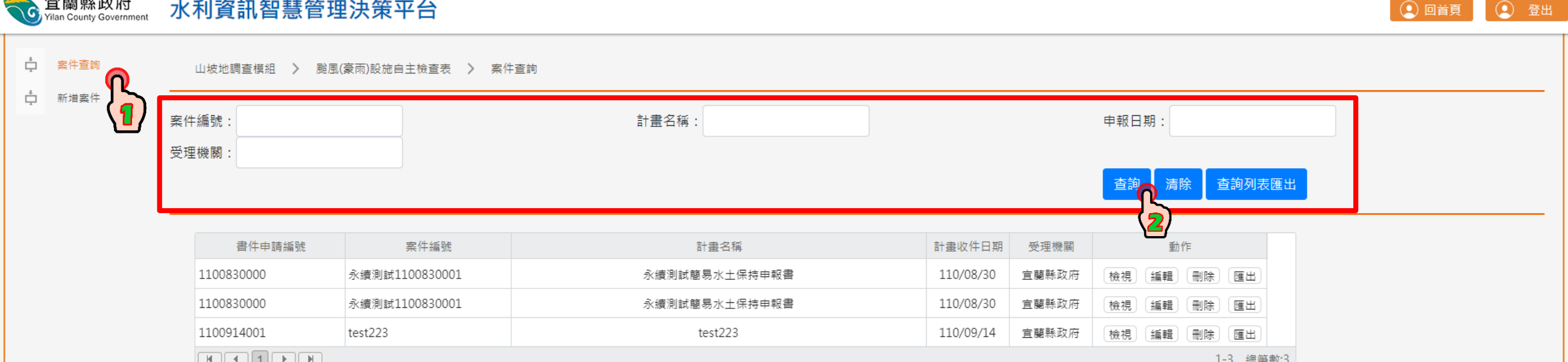

#### 山坡地管理類>颱風豪雨設施水土保持自主檢查表>新增案件

**CCC**Yilan County Government 水利資訊智慧管理決策平台

G

 $\overline{\mathbf{a}}$ 

3 9 回首頁 3 9 登出

山 案件查詢 ÷ 新增案

**接下頁**

山坡地調查模組 > 颱風豪雨設施自主檢查表 > 新增案件

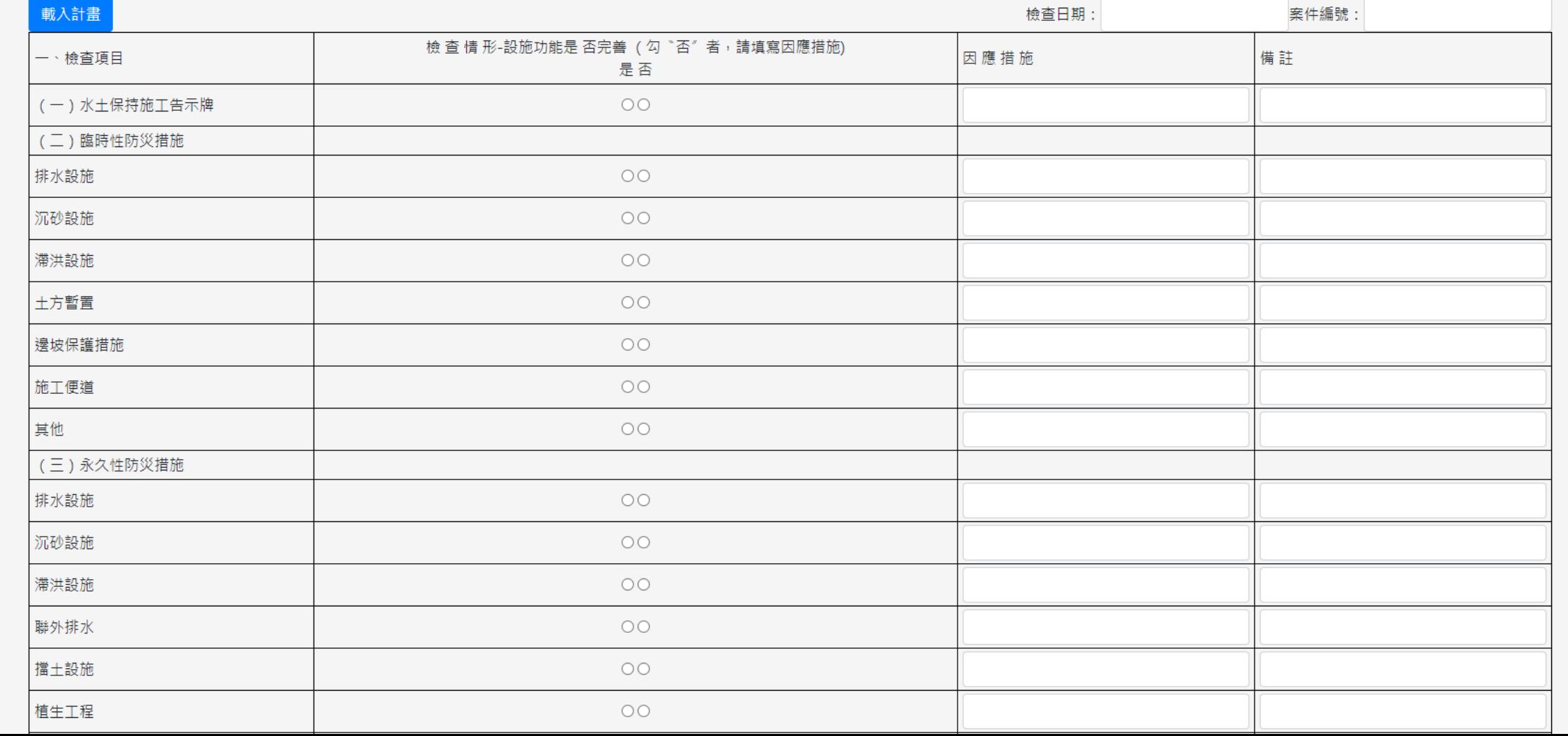

設施自主檢查表

#### 山坡地管理類>颱風豪雨設施水土保持自主檢查表>新增案件

附件上傳: 選擇檔案 未選擇任何檔案

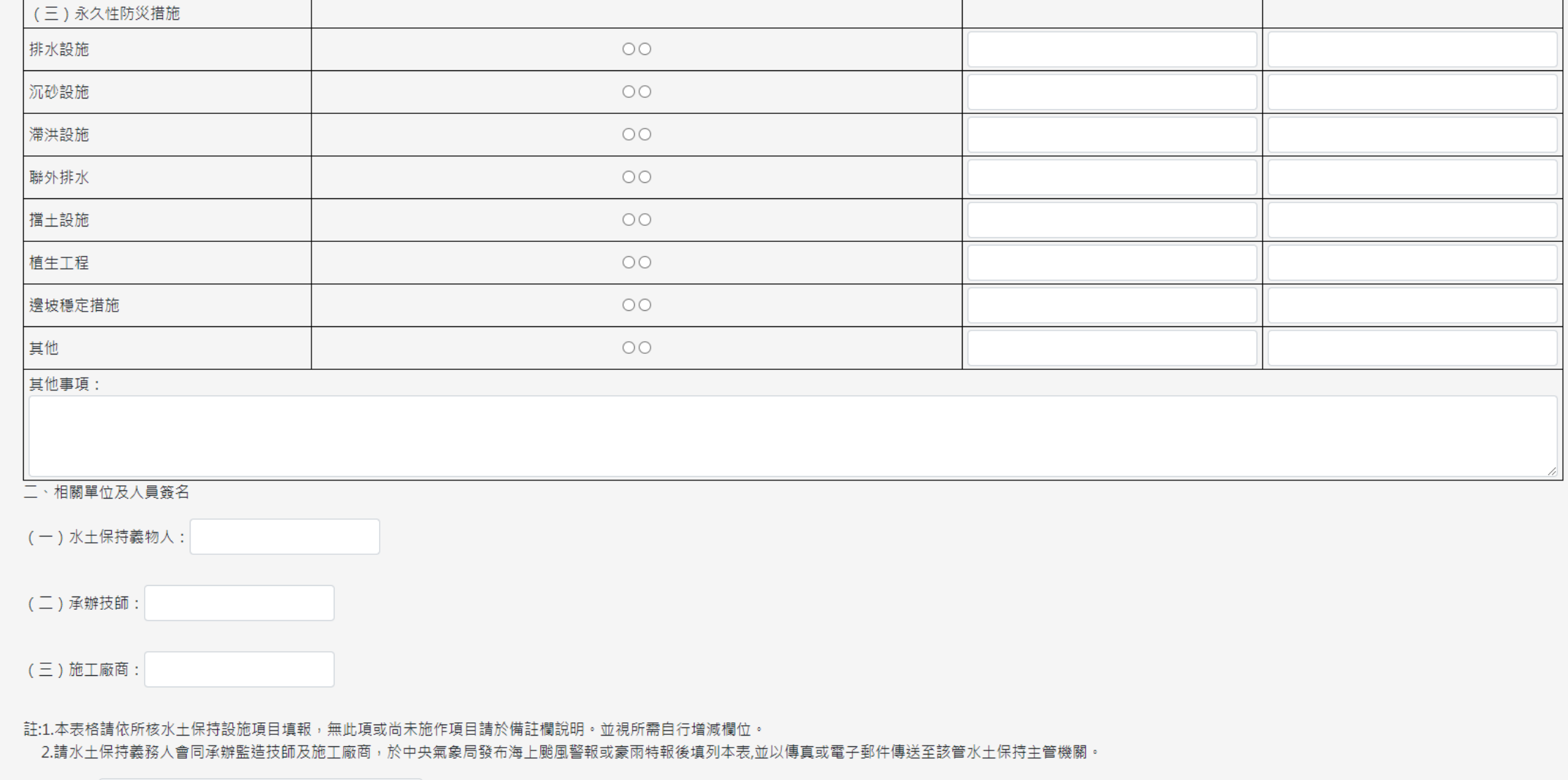

返回 清除

#### 山坡地管理類>水土保持完工檢查紀錄表

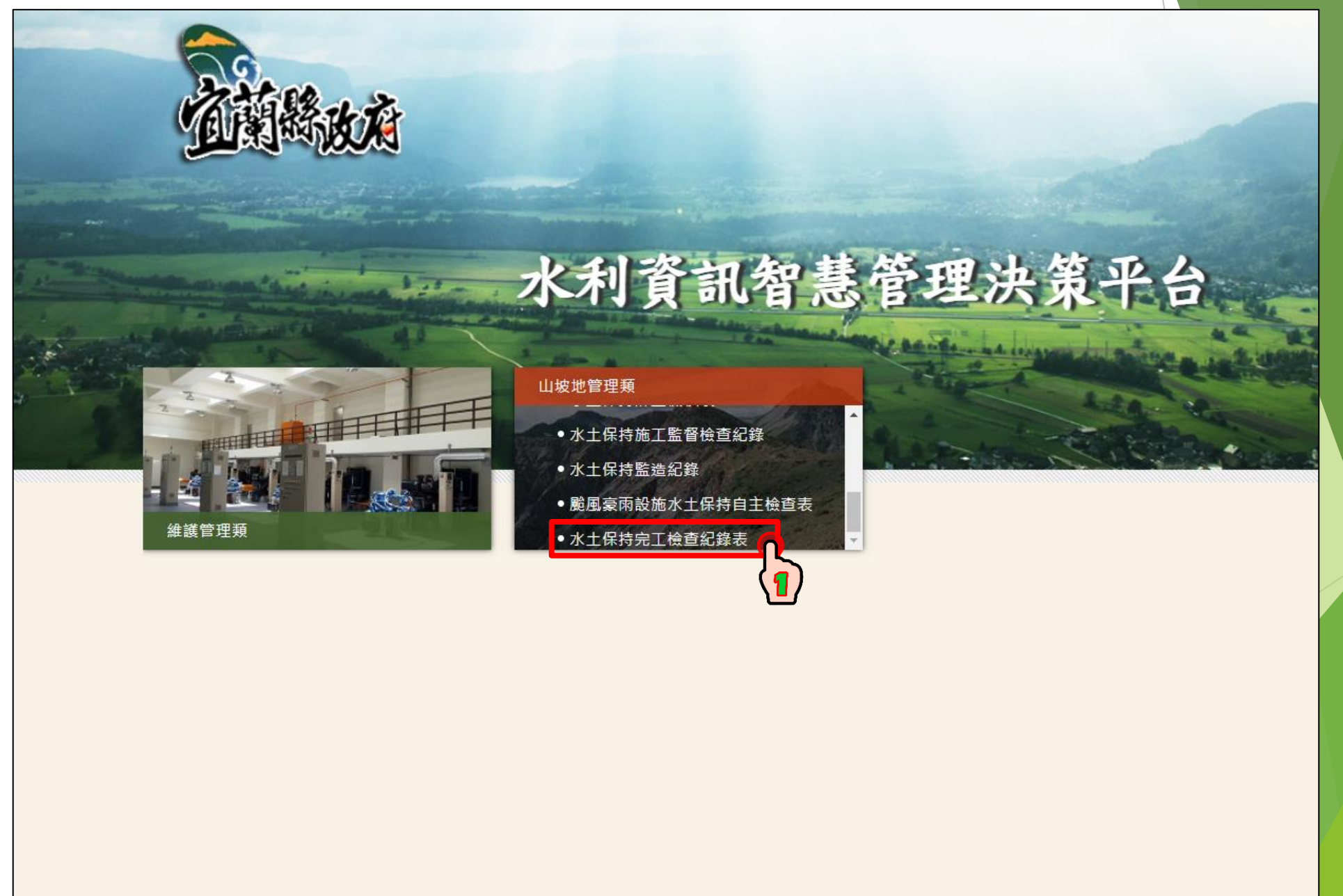

#### 山坡地管理類>水土保持完工檢查紀錄表>案件查詢

**C** 宜蘭縣政府

水利資訊智慧管理決策平台

÷ 案件查詢 山坡地調查模組 > 水土保持完工檢查紀錄表 > 案件查詢 ò 新増案件 案件編號: 計畫名稱: 申報日期: 受理機關: 查詢列表匯出 清除 查話  $\mathbf{z}$ 計畫名稱 書件申請編號 案件編號 計畫收件日期 受理機關 動作 1100830000 永續測試1100830001 永續測試簡易水土保持申報書 110/08/30 宜蘭縣政府 檢視 編輯 刪除 匯出 1100830000 永續測試1100830001 永續測試簡易水土保持申報書 110/08/30 宜蘭縣政府 檢視 編輯 刪除 匯出 1100914001 test223 test223 110/09/14 宜蘭縣政府 檢視 編輯 刪除 匯出 test223 test223 1100914001 110/09/14 宜蘭縣政府 刪除 匯出 檢視 編輯 1-4 總筆數:4

#### **4 回首頁** ◎ 登出

#### 山坡地管理類>水土保持完工檢查紀錄表>新增案件

**C**G Yilan County Government 水利資訊智慧管理決策平台

**Committee Committee** 

山坡地調查模組 > 水土保持完工檢查紀錄表 > 新增案件

**① 回首頁 | ① 登出** 

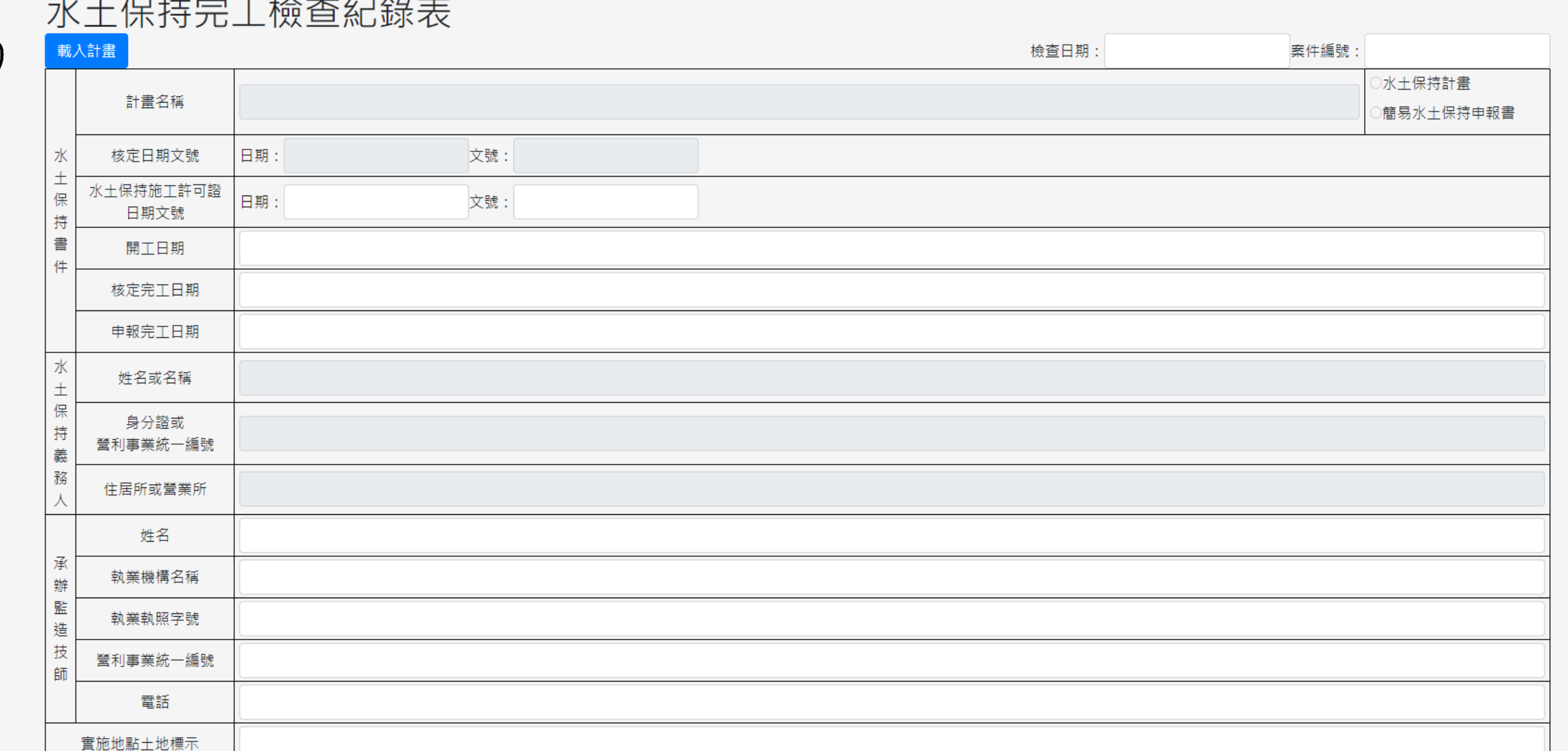

**接下頁**

中 案件查詢

中 新增案件

## 山坡地管理類>水土保持完工檢查紀錄表>新增案件

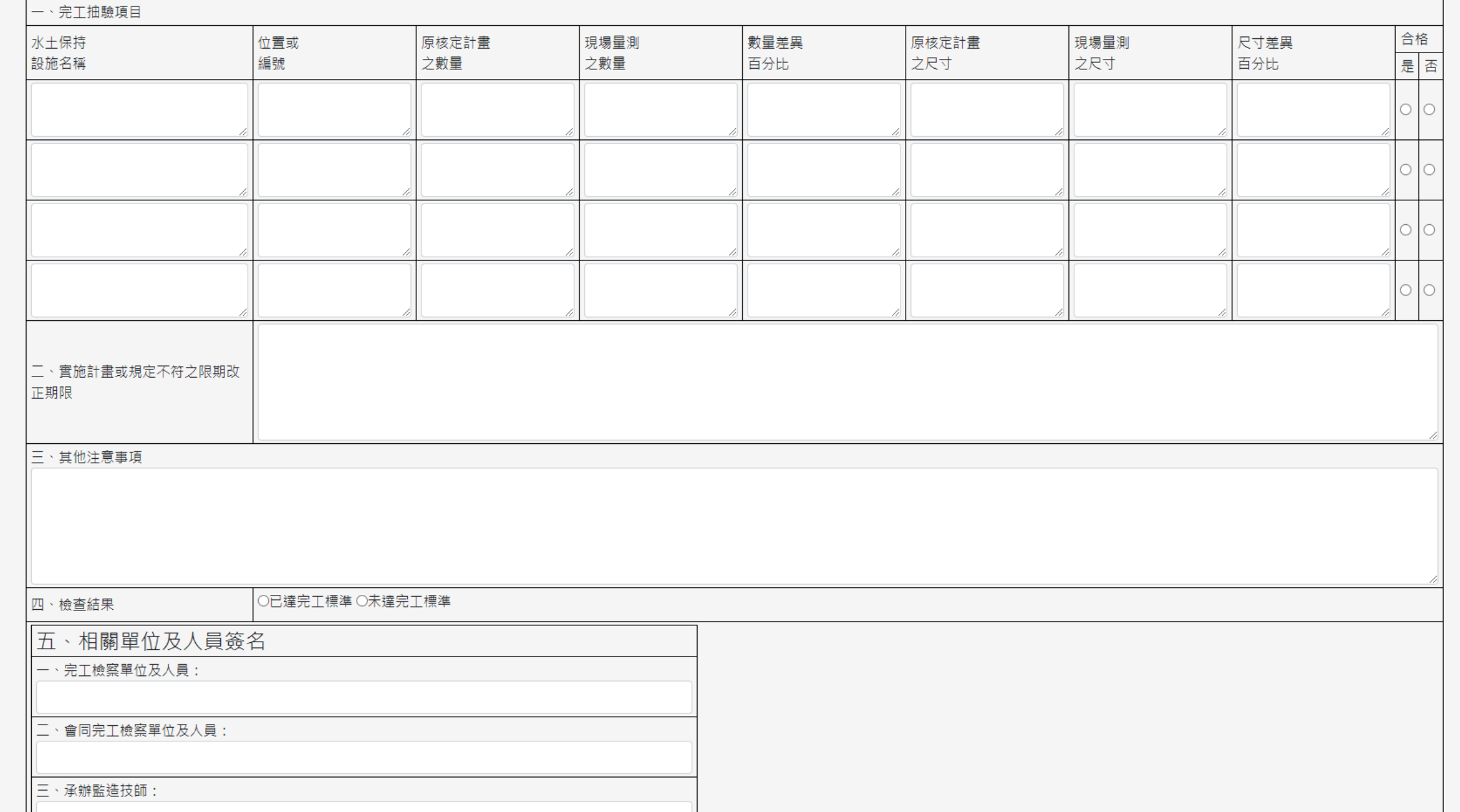

**接下頁**

## 山坡地管理類>水土保持完工檢查紀錄表>新增案件

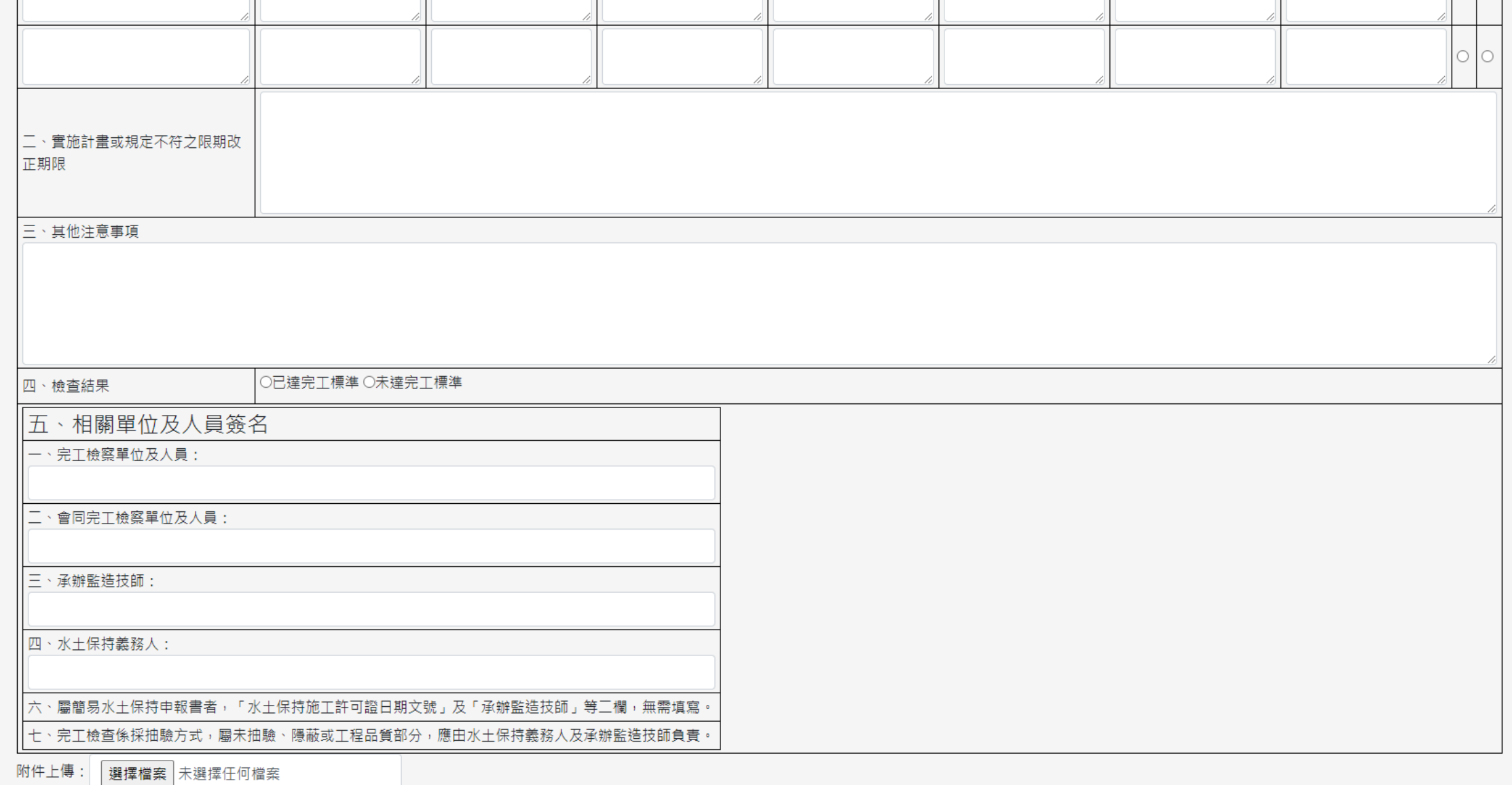

C.